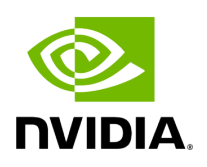

**Class UcxContext**

## **Table of contents**

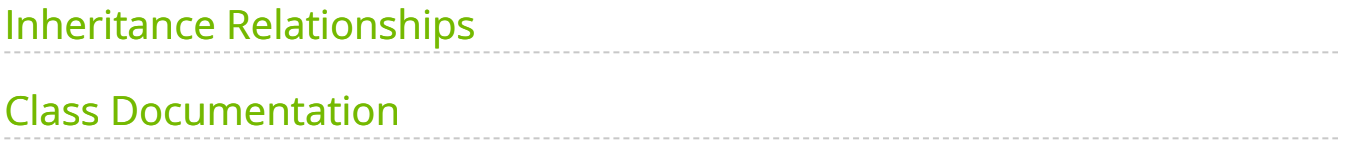

• Defined in [File ucx\\_context.hpp](https://docs.nvidia.com/file_include_holoscan_core_network_contexts_gxf_ucx_context.hpp.html#file-include-holoscan-core-network-contexts-gxf-ucx-context-hpp)

## <span id="page-2-0"></span>**Inheritance Relationships**

## **Base Type**

public holoscan::gxf::GXFNetworkContext ([Class GXFNetworkContext](https://docs.nvidia.com/classholoscan_1_1gxf_1_1GXFNetworkContext.html#exhale-class-classholoscan-1-1gxf-1-1gxfnetworkcontext))

## <span id="page-2-1"></span>**Class Documentation**

class UcxContext : public holoscan::gxf:[:GXFNetworkContext](https://docs.nvidia.com/classholoscan_1_1gxf_1_1GXFNetworkContext.html#_CPPv4N8holoscan3gxf17GXFNetworkContextE)

Public Functions

```
template<typename ArgT, typename ...ArgsT, typename =
std::enable_if_t<!std::is_base_of_v<::holoscan::NetworkContext, std::decay_t<ArgT>>
ArgT>> | |
std::is_same_v<::holoscan::ArgList, std::decay_t<ArgT>>)>>
ArgT ArgsT&&... args)
```
UcxContext() = default

inline virtual const char \*gxf\_typename() const override

Get the type name of the GXF network context.

The returned string is the type name of the GXF network context and is used to create the GXF network context.

Example: "nvidia::holoscan::UcxContext"

Returns

The type name of the GXF network context.

inline std::shared\_ptr[<UcxEntitySerializer](https://docs.nvidia.com/classholoscan_1_1UcxEntitySerializer.html#_CPPv4N8holoscan19UcxEntitySerializerE)> entity\_serializer()

virtual void setup[\(ComponentSpec](https://docs.nvidia.com/classholoscan_1_1ComponentSpec.html#_CPPv4N8holoscan13ComponentSpecE) &spec) override

Define the network context specification.

Parameters

**spec** – The reference to the component specification.

virtual void initialize() override

Initialize the network context.

This function is called after the network context is created by [holoscan::Fragment::make\\_network\\_context\(\)](https://docs.nvidia.com/classholoscan_1_1Fragment.html#classholoscan_1_1Fragment_1aa8d1c37795088f68596479c4e3a69ef2).

nvidia::gxf::UcxContext \*get() const

© Copyright 2022-2024, NVIDIA.. PDF Generated on 06/06/2024